# **apostas na internet**

- 1. apostas na internet
- 2. apostas na internet :site de apostas sem deposito minimo
- 3. apostas na internet :apostar em league of legends

## **apostas na internet**

#### Resumo:

**apostas na internet : Inscreva-se em mka.arq.br e alce voo para a vitória! Desfrute de um bônus exclusivo e comece a ganhar hoje mesmo!**  contente:

# **Como as Probabilidades Influenciam o Gerador de Apostas no Brasil**

No mundo dos jogos de azar e apostas, as probabilidades desempenham um papel fundamental no gerador de apostas. No Brasil, este assunto é bastante relevante, especialmente para aqueles que desejam entrar neste universo de forma responsável e informada.

Mas o que realmente significam as probabilidades no contexto de um gerador de apostas? Em termos simples, as probabilidades representam a chance de um determinado resultado acontecer. Por exemplo, se você estiver jogando uma moeda ao ar, as probabilidades de sair cara ou coroa seriam 50% cada.

No entanto, quando se trata de jogos e apostas, as coisas podem se tornar um pouco mais complexas. Existem diferentes tipos de probabilidades, incluindo probabilidades decimais, probabilidades fracionárias e probabilidades americanas. Cada um deles tem suas próprias características e é usado em diferentes contextos.

No Brasil, é comum encontrar probabilidades expressas no formato decimal. Neste caso, a probabilidade é representada como um número decimal entre 0 e 1, onde 0 representa um resultado impossível e 1 representa um resultado certo. Por exemplo, se a probabilidade de um time ganhar uma partida for 0,7, isso significa que as chances desse time vencerem são 70%.

Agora que sabemos o que as probabilidades significam, como elas influenciam o gerador de apostas? Em essência, o gerador de apostas usa as probabilidades para calcular as chances de cada resultado acontecer. Isso é feito analisando uma variedade de fatores, como as estatísticas dos times ou jogadores, as condições do jogo e outras variáveis relevantes.

Em seguida, o gerador de apostas usa essas probabilidades para determinar as cotas, que são as taxas de pagamento para cada resultado possível. Essas cotas são então exibidas no site de apostas, permitindo que os usuários vejam as probabilidades de cada resultado e façam suas apostas em conseqüência.

É importante lembrar que, mesmo com as melhores probabilidades e análises, as apostas ainda são uma forma de entretenimento e não há garantia de resultados. Portanto, é sempre importante jogar de forma responsável e dentro de seus limites.

Em resumo, as probabilidades desempenham um papel crucial no funcionamento de um gerador de apostas no Brasil. Elas são usadas para calcular as cotas e fornecer aos usuários informações sobre as chances de cada resultado acontecer. No entanto, é importante lembrar que as apostas devem ser vistas como uma forma de entretenimento e não há garantia de resultados.

### **apostas na internet**

Apostar online com Pix tem se tornado cada vez mais popular no Brasil. Com saques rápidos e segurança garantida, sempre mais pessoas estão optando por utilizar este método de pagamento para suas apostas online.

#### **apostas na internet**

Segundo as pesquisas, algumas das melhores casas de apostas que utilizam Pix incluem:

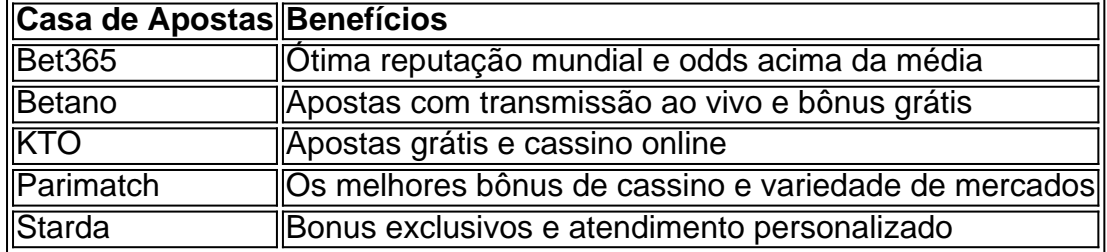

### **Como Fazer Apostas Com Pix**

Fazer apostas com Pix é simples e seguro:

- 1. Entre no site oficial da casa de apostas
- 2. Crie uma conta de apostador utilizando um código promocional
- 3. Solicite um depósito entre R\$1 e R\$100.000
- 4. Confirme o pagamento na casa de apostas e copie o código Pix
- 5. Acesse o seu internet banking e faça o pagamento
- 6. Conclua o pagamento e aproveite a apostas na internet experiência de apostas com Pix

### **Por Que Apostar Online Com Pix**

Há várias vantagens em apostas na internet apostar online com Pix:

- Transações rápidas e seguras
- Facilidade de uso
- Oportunidades exclusivas e bônus adicionais
- Maior controle sobre suas finanças

### **Conclusão**

Apostar online com Pix é a opção ideal para aqueles que procuram transações rápidas e seguras. Com várias opções de casas de apostas disponíveis, você tem a liberdade de escolher a que melhor atende às suas necessidades de apostas online.

**E ainda tem mais:** deseja saber o que mais há a se esperar sobre o mundo das apostas online com Pix? Assista ao podcast abaixo para maiores informações:

**Podcast:** As Vantagens de Apostar Online Com Pix ({nn}).

# **apostas na internet :site de apostas sem deposito minimo**

# **Apostas Esportivas: Lendo e Calculando Odds no Bet375**

As apostas esportivas são uma forma emocionante de nos engajarmos em apostas na internet

eventos desportivos enquanto temos a oportunidade de ganhar algum dinheiro extra. No entanto, é importante compreender como ler e calcular as odds antes de começar a apostar. Neste artigo, vamos explorar como ler e calcular odds no Bet375, um dos principais sites de apostas esportivas online.

### **Como Ler Odds no Bet375**

No Bet375, as odds são listadas como números Positivos e Negativos.

- **Números Positivos:** Isso significa que uma aposta foi colocada no time underdog. A aposta vencedora será igual à quantia apostada acrescida da odds.
- **Números Negativos:** Neste caso, um apostador tem que apostar uma determinada quantia para poder ganhar R\$100. Por exemplo, uma odds de -150 significa que você tem que apostar R\$150 para ganhar R\$100.

### **Calculando Payouts nos Wagers Ganhos**

Para calcular o pagamento de apostas vencedoras no Bet375, utilize as seguintes fórmulas:

- **Para odds Positivas:** (Odds x Aposta) Aposta
- **Para odds Negativas:** (Aposta / Odds) x 100

### **Exemplo de Cálculo de Payout**

Vamos supor que você deseja fazer uma aposta de R\$100 em apostas na internet um time que tem odds de +500 de ganhar.

● **Payout:** (500 x 100) - 100 = R\$490

Assim, se o time vencer, você ganhará R\$490.

### **Exemplo de Números Negativos**

Agora, vamos supor que você deseja fazer uma aposta de R\$200 em apostas na internet um time querido com odds de -150 de ganhar.

● **Payout:** (200 / -150) x 100 = R\$133,33

Neste caso, se você apostar R\$200 no time querido, ganhará R\$133,33.

### **apostas na internet**

Apostar em apostas na internet futebol pode ser uma atividade emocionante e rendosa, mas também apresenta riscos financeiros. Com tantos sites de apostas disponíveis, é importante escolher o mais confiável e séco para realizar suas apostas. Neste artigo, vamos fornecer dicas e recomendações para ajudar a tomar essa decisão.

#### **apostas na internet**

Existem vários sites de apostas confiáveis para escolher, mas alguns se destacam mais do que outros. Segundo as pesquisas e análises de usuários, os melhores sites de apostas em apostas na internet futebol incluem:

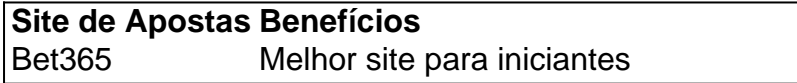

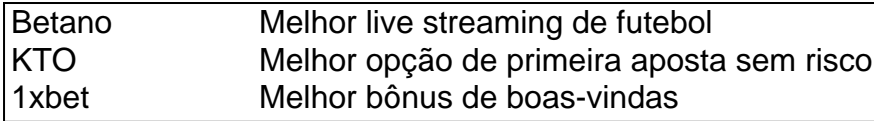

### **Como escolher o melhor site de apostas**

Além de considerar os sites recomendados acima, também é importante considerar os seguintes fatores para escolher o melhor site de apostas:

- Confiabilidade e segurança da casa de apostas
- Quantidade de mercados de apostas online
- Limites máximos de pagamento
- Bonus de boas-vindas
- Aplicativo de apostas

### **Dicas para apostar com mais segurança**

Para apostar com mais segurança, siga as seguintes dicas:

- 1. Não apostar mais do que pode se permitir perder
- 2. Realizar pesquisas e análises completas antes de realizar uma aposta
- 3. Diversificar suas apostas
- 4. Acompanhar as estatísticas e notícias relacionadas ao futebol
- 5. Evitar apostas nostálgicas ou impulsivas

Em resumo, apostar em apostas na internet futebol pode ser uma atividade divertida e lucrativa, mas é importante escolher o site de apostas mais confiável e seguro. Considere nossas recomendações e dicas para minimizar os riscos e aumentar suas chances de ganhar.

### **Perguntas frequentes**

#### **Qual é a melhor casa de apostas online do mundo?**

Bet365 é atualmente a maior casa de apostas online do mundo.

#### **Quais são os melhores sites de apostas para iniciantes?**

Bet365 e Betano são considerados os melhores sites de apostas para iniciantes.

#### **Qual é o site de apostas com os melhores limites de pagamento?**

Esportes da Sorte é o site de apostas com os melhores limites de pagamento.

# **apostas na internet :apostar em league of legends**

# **Negociações para libertar Julian Assange chegam a um acordo**

As negociações para encerrar o longo conflito legal entre Julian Assange, fundador do WikiLeaks, e os Estados Unidos atingiram um ponto crítico na primavera deste ano. Procuradores apresentaram a seus advogados uma escolha tão louca que uma pessoa envolvida achou que soava como uma linha de um filme do Monty Python.

#### "Guam ou Saipan?"

Não era uma piada. Seu caminho para a liberdade, foi-lhe dito, passaria por uma das duas ilhas americanas no vasto oceano Pacífico.

Este longo, estranho percurso pôs fim a um percurso legal ainda mais longo e estranho que

começou depois que o Sr. Assange - um hacker-ativista ambicioso que desafiou as estabelecimentos de segurança nacional e políticos dos EUA - se tornou alternadamente celebrado e odiado por revelar segredos de Estado na década de 2010.

### **Um acordo inesperado**

Após negociações surpreendentemente amigáveis e eficientes, o governo dos EUA e os advogados de Assange chegaram a um acordo para encerrar o impasse que deixou Assange apostas na internet limbo e o Departamento de Justiça preso apostas na internet uma longa luta de extradição.

O acordo permite que Assange se declare culpado de um delito menor e seja sentenciado à pena que já cumpriu, desde que não pise solo americano.

#### **Data Evento**

2010 Assange e WikiLeaks publicam material sobre atividades militares americanas no Iraque e no Afeganistão, bem como comunicações diplomáticas confidenciais.

2024 WikiLeaks publica emails roubados do Comitê Nacional Democrata, causando embaraço à candida<br>Presidencial Hillary Clinton.

2024 Assange é mantido apostas na internet confinamento por 62 meses.

2024 Assange é libertado e permite retornar à Austrália.

O acordo marca o fim de uma batalha judicial que durou anos e trouxe à tona questões sobre a liberdade de imprensa e a divulgação de segredos de Estado.

Author: mka.arq.br

Subject: apostas na internet

Keywords: apostas na internet

Update: 2024/7/27 15:12:55